# **Rosenberger Rosenberger** nex Rosenberger Domex er Domex Rosenberger Domex berger Domex Rosenberger er Domex **Rosenberger** omex **erDomex Rosenberger Domex** ex Rosenberger Domex Rosenberger

# **Painel SLIVI** manual de instruções

# Precauções gerais de segurança e meio ambiente

# Periao:

**Domex** 

· A radiação infravermelha é invisível e pode causar sérios danos a retina do olho.

- · Não olhe para o final de qualquer fibra óptica.
- · Não olhe diretamente para os adaptadores ópticos do módulo.

· Um medidor de potência óptica deve ser utilizado para verificar as fibras ativas.

A tampa de proteção ou capa deve ser imediatamente colocada sobre qualquer adaptador ou conector de fibra óptica irradiante para evitar quantidades potencialmente perigosas de radiação.

Esta prática também evita que partículas de sujeira entrem no adaptador ou conector.

# **Cuidados Ambientais:**

Quando este produto tiver seu uso descontinuado, recomendamos que os itens compostos de materiais recicláveis como: metal, plástico e papel sejam separados e descartados em local apropriado para a coleta seletiva para que tenha a sua destinação adequada.

Materiais que possuem elementos com fibras ópticas, como cabos e cordões devem ser preferencialmente destinados para reciclagem. Estes materiais não devem ser queimados a céu aberto e o descarte em lixeiras comuns deve ser evitado.

A coleta seletiva destina os materiais para a reutilização ou reciclagem o que minimiza os impactos ambientais.

Os materiais utilizados neste produto seguem a Diretiva Européia RoHS, que restringe o uso de metais pesados na fabricação dos produtos e está relacionada à preservação do meio-ambiente.

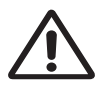

**Rosenberger** 

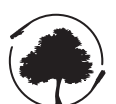

# Rosenberger<br>Domex

### **PAINEL SLIM** Manual de Instruções

# **ÍNDICE**

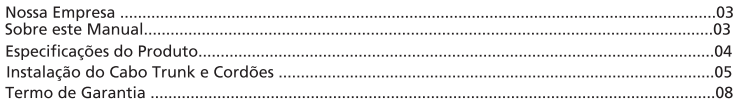

# **NOSSA EMPRESA**

A Rosenberger Domex Telecom desenvolve soluções para infra-estrutura de rede física, incluindo conectividade e sistema de distribuição de cabeamento óptico e coaxial. Desde 1985 no Brasil e com grande experiência no mercado.

Temos uma equipe especializada para execução de serviços em Fibra Óptica, como fusões e testes nas mais diversas áreas como: Data Centers, rodovias, indústrias e prédios comerciais, capaz de prover vistoria técnica, pré-instalação, relatórios de testes e certificações além de projeto definitivo. Acesse nosso site e conheca mais sobre nossas soluções: www.rosenbergerdomex.com.br

Entre em contato conosco: Tel: +55 12 3221 8500 E-mail: vendas@rdt.com.br

### Sobre este manual

Este manual fornece as informações necessárias para a instalação e operação do **PAINEL SLIM.** Por favor, leia todo o manual contendo os procedimentos antes de começar a instalação. Os exemplos e ilustrações mostrados nesse manual servem de referência para as instalações básicas e podem não representar exatamente a sua instalação.

# **PAINEL SLIM**

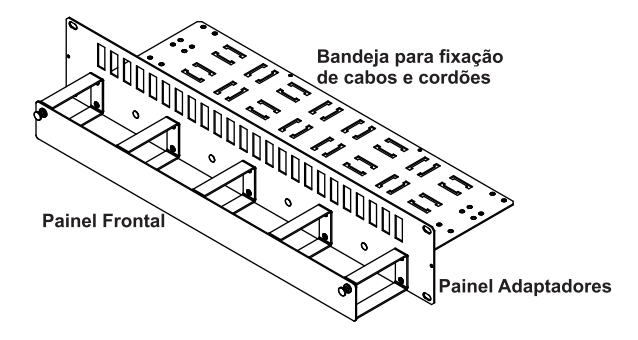

O PAINEL SLIM foi desenvolvido para organizar e proteger os cordões ópticos através do sistema de espelhamento, contribuindo para o máximo aproveitamento do espaco físico das redes ópticas, preservando fatores essenciais no gerenciamento da rede, como: visibilidade, acessibilidade das conexões e fácil manuseio.

- · possui Guia cabo frontal para organizar com tampa de proteção;
- · bandeja traseira para fixação dos cordões e cabos:
- · Painel de adaptadores identificação numérica dos adaptadores;
- · painel frontal personalizável com o logotipo do cliente (consulte condicões):
- · chapas adaptadoras para 21" e 23".
- · Kits de instalação

#### **Especificações técnicas:**

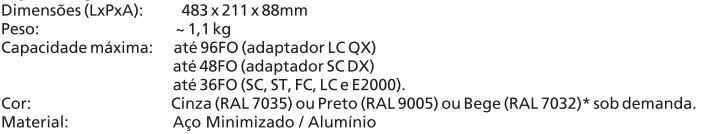

#### **Kit PAINEL SLIM:**

2 un, kit de fixação de Dios: 08 un, abracadeira de nylon 150mm; 08 un, abracadeira de nylon 100mm: 50cm de Fita Auto Fusão: 02 pcs, chapa adaptadora 19"x21": 02 pcs, chapa adaptadora 19"x23"; 01 mt. velcro dupla face

# **INSTRUCÕES**

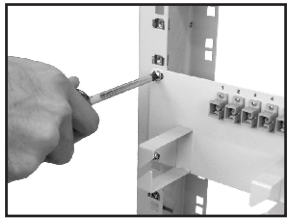

1- Com uma chave Philips, fixe os adaptadores ópticos ao painel. Os furos já possuem rosca, dispensando portanto o uso de porcas. Em sequida, fixe o Painel **SLIM** ao rack;

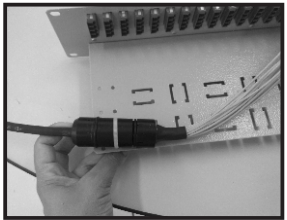

2- Fixe na bandeja a junção do Cabo Trunk com 2 abracadeiras de nylon de 150mm no Painel Slim.

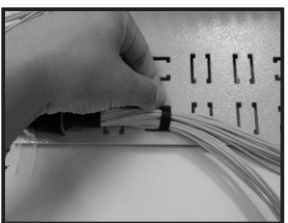

3- Com pedacos de Velcro dupla Face organize os cordões na bandeja nos rasgos perfil C.

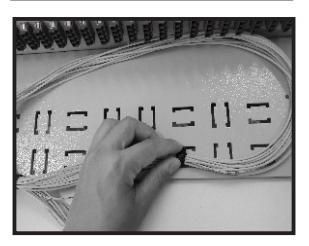

4- Separe em 2 grupos as fibras para que esteja organizada para fazer a conexão no nainel

# Rosenberger **Domex**

#### **PAINEL SLIM Manual de Instruções**

# **INSTRUÇÕES**

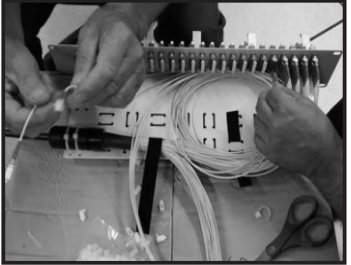

5- Faça as conexões nos adaptadores conforme imagem.

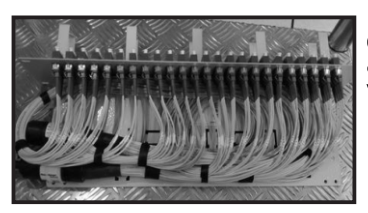

6- Após finalizar as conexões organize as sobras de fibra com o Velcro dupla face

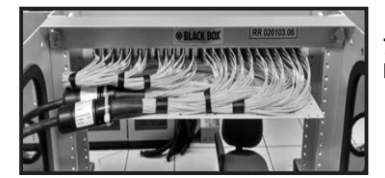

7- Passe o Cabo pela abertura do Rack e fixe no mesmo.

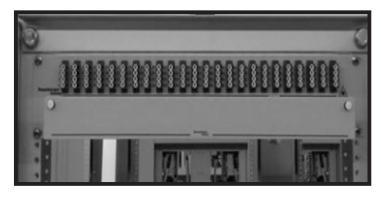

8- Instale o Painel Slim no Rack ou Bastidor e cologue o painel frontal cego para finalizar.

#### **PAINEL SLIM Manual de Instrucões**

# **INSTRUÇÕES**

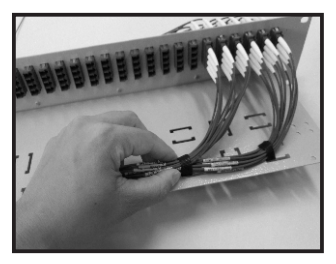

9- Para instalação de cordões no Painel Slim conecte nos adaptadores os cordões já conectorizados e divida em grupos para fixar os cordões na bandeja do Painel nos rasgos perfil C.

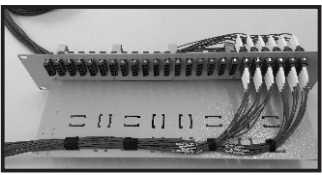

10- Após o processo de colocação dos cordões finalize com a organização dos cordões com Velcro.

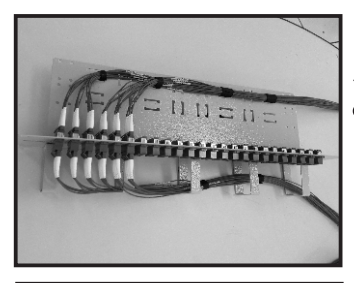

11- Instale os cordões na parte frontal e organize com Velcro.

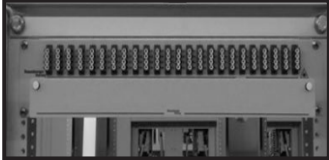

12- Instale o Painel Slim no Rack ou Bastidor e cologue o painel frontal cego para finalizar.

## Termo de Garantia

A Rosenberger Domex Telecomunicações Ltda. Concederá ao cliente a Garantia de substituição total ou parcial do produto entregue que, em condições normais de uso, gpresentarem DEFEITOS DE FABRICACÃO ou de MATERIAIS devidamente comprovados através de análise conclusiva na Rosenberger.

#### Prazo de Garantia

Exceto se de outra forma for acordado com o cliente por meio de contrato de fornecimento, o prazo de agrantia será de 12 (doze) meses, contados a partir da data de entrega do produto.

#### Aplicação da garantia

A Rosenberger Domex Telecomunicações Ltda. declara esta garantia nula se o equipamento sofrer qualquer dano provocado pela instalação em desacordo com as instruções deste manual, instalação em ambiente que exponha o produto a alta temperatura ou umidade ou ainda danos sofridos pelo produtos em consequência de mal uso e manuseio inadeguado.

### Generalidades

A garantia das peças e dos componentes substituídos extingue-se com o prazo de garantia do equipamento. É facultado à Rosenberger Domex Telecomunicões Ltda. revisar, modificar ou aperfeicoar, descontinuar ou alterar o produto e seus componentes, a qualquer tempo, bem como as condições aqui inseridas, sem incorrer em qualquer responsabilidade ou obrigação para com o comprador. A responsabilidade da Rosenberger Domex Telecomunicações Ltda. é restrita ao tempo da presente garantia.

Atrasos eventuais na execução dos serviços de Assistência Técnica não conferem direito ao proprietário à indenização, e nem à extensão do prazo de garantia. Os defeitos de fabricação ou de material objeto desta garantia não constituirão, em nenhuma hipótese, motivo para rescisão de contrato de compra e venda ou para indenização de qualquer natureza.

**RosenbergerDom Rosenberger Domex Rosenber Domex Rosenberger Domex Rosenberger Domex Domex Rosenberger Domex RosenbergerDor** nex Rosenb osenberger Domex nex Roseñbe **psenbergerDomex RosenbergerDomex Domex psenbergerDomex** 

# **Rosenberger Domex**

Empresa certificada ISO 9001 ISO 14001

Rosenberger Domex Telecomunicações Ltda.

Av. Cabletech, 601 - Guamirim<br>CEP 12295-230 - Caçapava - SP - Brasil Fone:  $+55$  12 3221-8500

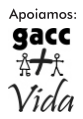

PN 50008342400 Rev. 02 - Maio 2017